## HTC Wildfire S

Planet, paketni prenos podatkov

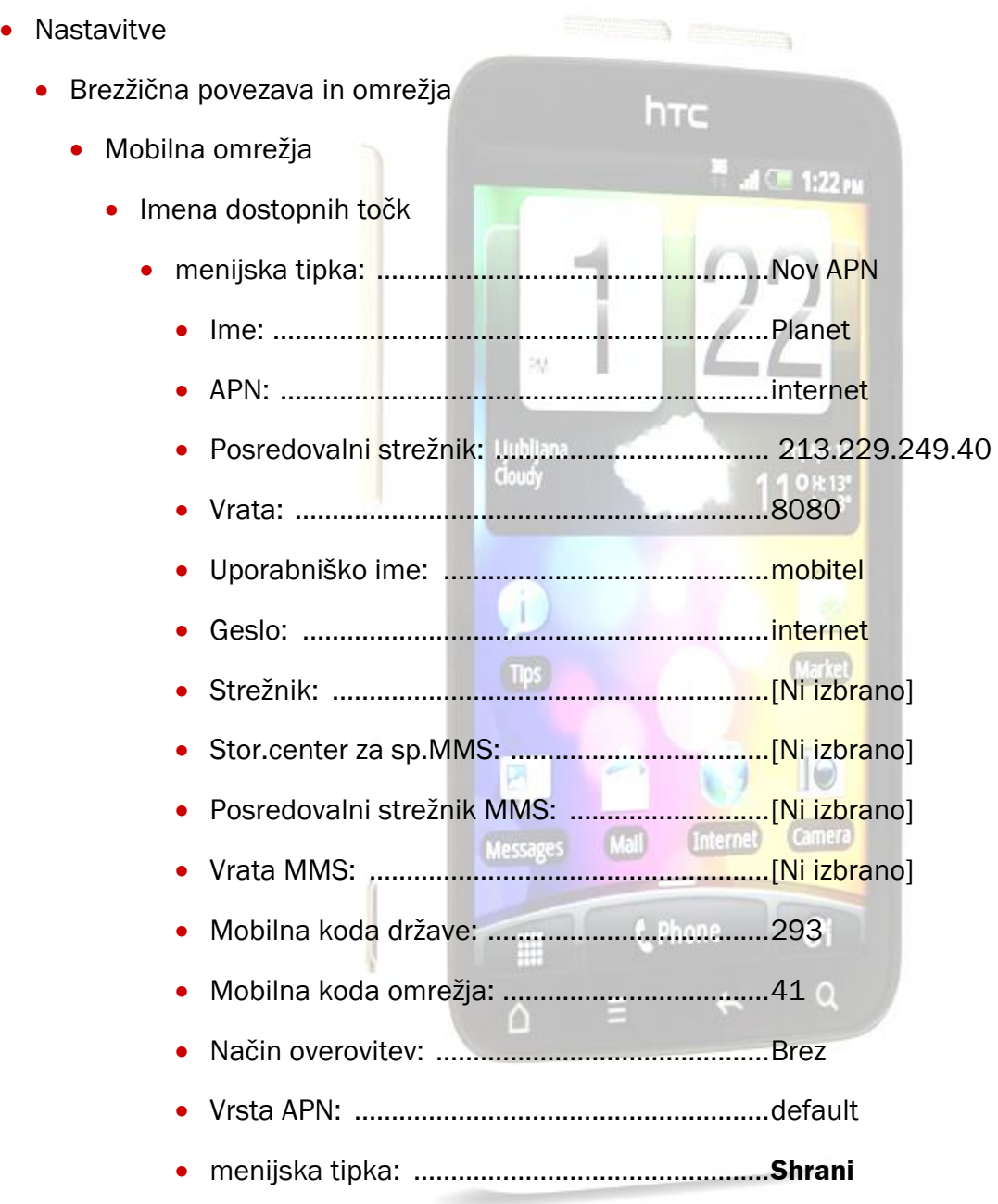

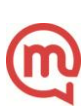